# **Assignment JAVA**

# **SELECTION STATEMENTS**

#### **Q1: Find the output of the following code.**

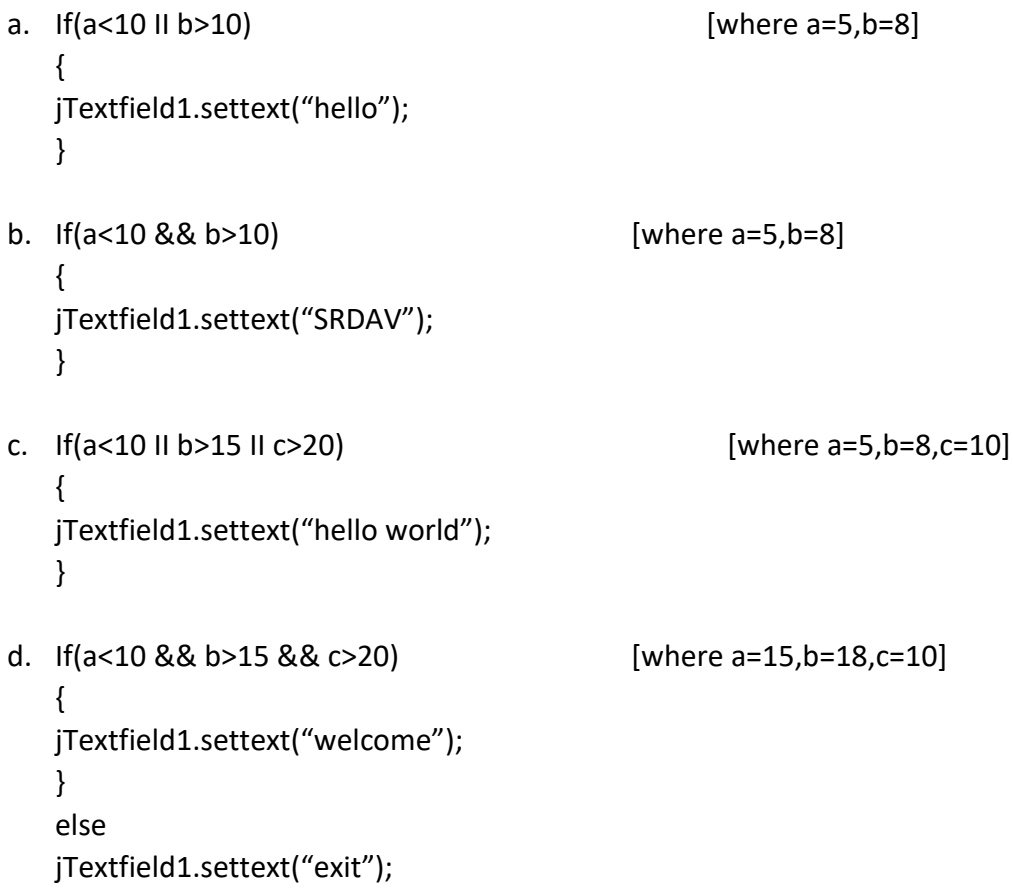

**Q3: Mr. Sahil has written a code for a VISA processing company write the output for the following.**

```
Int ch=Integer.ParseInt(jTextField1.getTExt());
Switch(ch)
{
Case 1: jTextField2.setText("short-term single-entry visa granted);
         break;
Case 2: jTextField2.setText("short term multiple entry visa granted);
```
VINEETA GARG 1

break; Case 3: jTextField2.setText("long-term single-entry visa granted); break; Case 4: jTextField2.setText("long term multiple entry visa granted); }

### **Q4: Rewrite the code using switch case.**

```
If(choice==1)
```
jTextField1.setTExt("Newdelhi to Goa);

```
else If(choice==2)
```
jTextField1.setTExt("Newdelhi to Paris);

else If(choice==3)

jTextField1.setTExt("Newdelhi to Dubai);

else

jTextField1.setTExt("Invalid Entry");

## **Q5: What message will be displayed after the execution of the following code ?**

```
int age=64, Relaxation =4;
```

```
if (age - Relaxation < 60)
```
JOptionPane.ShowMessageDialog(NULL, "Not Eligible");

Else

JOptionPane.ShowMessageDialog(NULL, ''Eligible");

## **Q6: What will be displayed in jTextArea1 after executing the following statement:**

```
jTextArea1.setText("Fully \t Connected\n\t Topology");
```
## **Q7: Rewrite the following program code using a Switch statement.**

```
if (code == 1)Season="Spring";
else if (code==2)
       Season="Summer"; 
else if (code==3)
       Season="Autumn";
else if (code==4) 
       Season="Winters";
```
else

```
Season="No Match";
```
**Q8: The following code has some error(s). Rewrite the correct code underlining all corrections made :**

```
int k=2; 
sum=0; 
if (k<=20);
        sum = sum + k;k++;else
        k = k + 4;
jTextField (Integer.toString (sum));
```
**Q8: Rewrite the following code using the if statement without affecting the output of the code :** 

```
char c='m';
String p;
switch(c)
{ 
case 'h': p="Shiv Nadar"; 
break;
case 'i': p="Steve Jobs";
break; 
case 'm': p="Bill Gates"; 
break; 
default: p="wrong choice";
}
```
#### **Q9: Choose the correct output from the options given below :**

jTextArea1.setText("I\tEnjoy\tJava\nProgramming);

```
(i) I Enjoy Java 
     Programming 
(ii) I Enjoy 
     Java Programming
```
#### **Q10. Find the output of the following code.**

```
a. char c='h';
    String p;
    switch(c)
    { 
   case 'h': p="Shiv Nadar"; 
   case 'i': p="Steve Jobs";
   case 'm': p="Bill Gates";
```

```
break; 
   default: p="wrong choice";
    }
b. char c='
n';
    String p;
    switch(c)
    { 
   case 'h': p="Shiv Nadar"; 
   case 'i': p="Steve Jobs";
   case 'm': p="Bill Gates"; 
   break; 
   default: p="wrong choice"; }
c. char c='
h';
    String p;
    switch(c)
    { 
   case 'h': p="Shiv Nadar"; 
   case 'i': p="Steve Jobs";
   break; 
   case 'm': p="Bill Gates"; 
   break; 
   default: p="wrong choice"; }
d. char c='h';
    String p;
    switch(c)
    { 
   case 'h': p="Shiv Nadar"; 
   case 'i': p="Steve Jobs";
   case 'm': p="Bill Gates"; 
   default: p="wrong choice";
    }
```